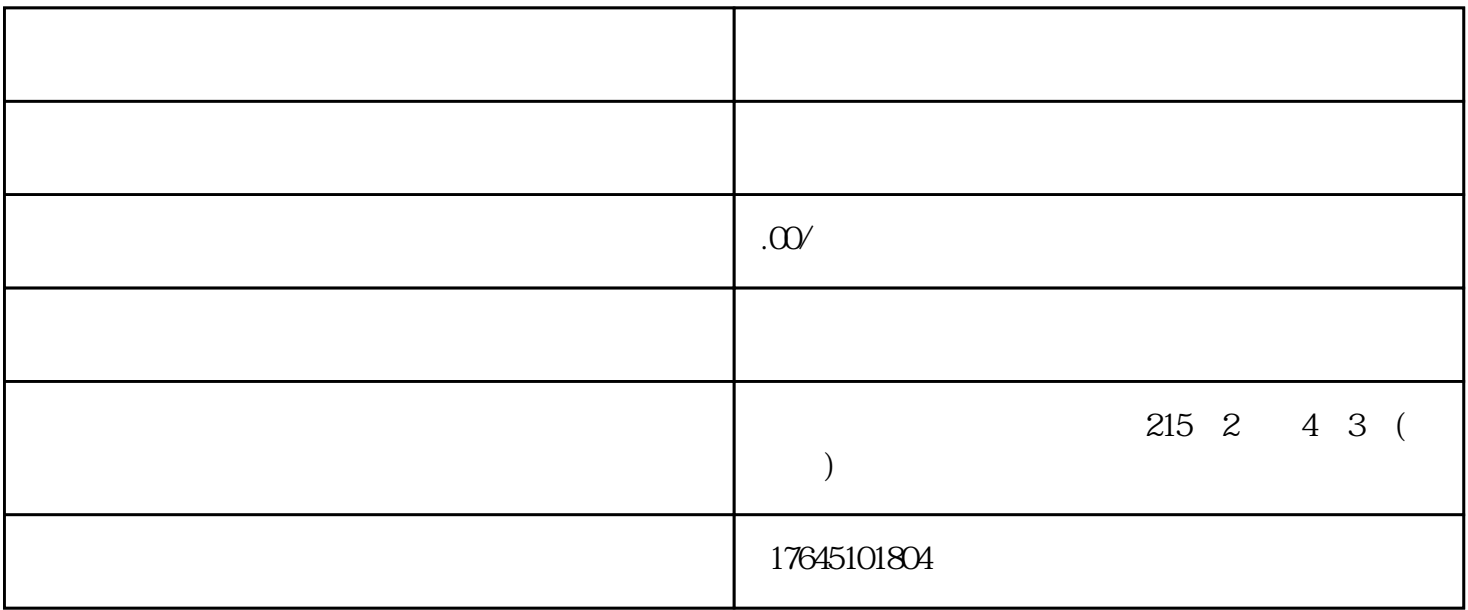

 $3$ 

 $1)$  ( ):  $\qquad$  (  $\sqrt{2}$ 

 $2)$  : (1) ( ): example  $(1)$  and  $(2)$  and  $(3)$  and  $(4)$  $(2)$  is a constant  $(2)$ 

第三步,补全资质。需要注意资质填写规范:

- $2$  is a set of the contract of the contract of the set of the set of the set of the set of the set of the set of the set of the set of the set of the set of the set of the set of the set of the set of the set of the set
- $\begin{aligned} 2\\ \ 3 \end{aligned} \qquad \qquad ;$
- $4\,$
- $5\,$
- 注意:
- 
- 想做电商平台巨量广告投放开户运营服务的欢迎咨询!
	-
- 
- 
- -
- 
- 
- $\alpha$ 
	- -
		-
		-
		- -
	- - - - -